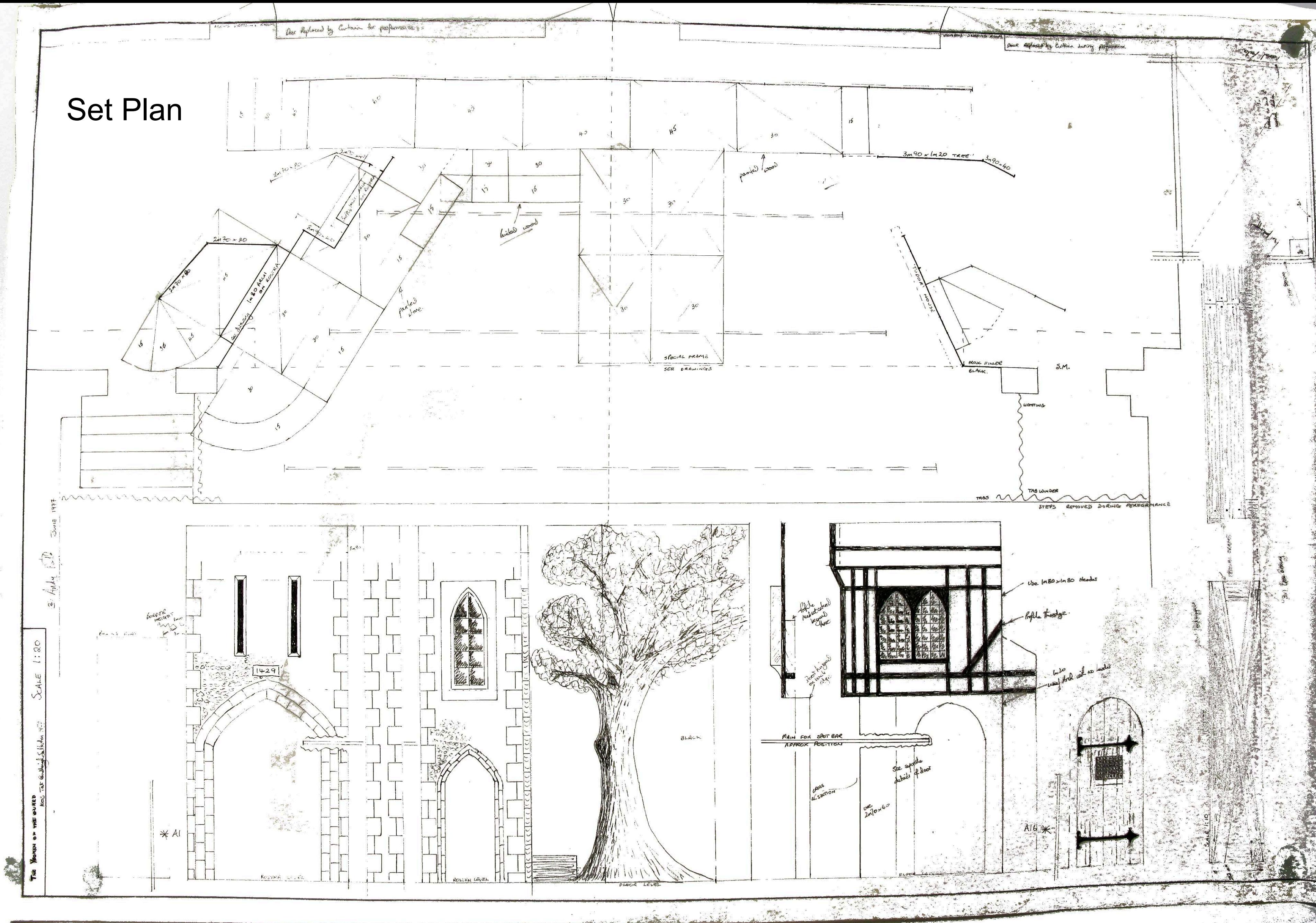

and the side

多彩绘

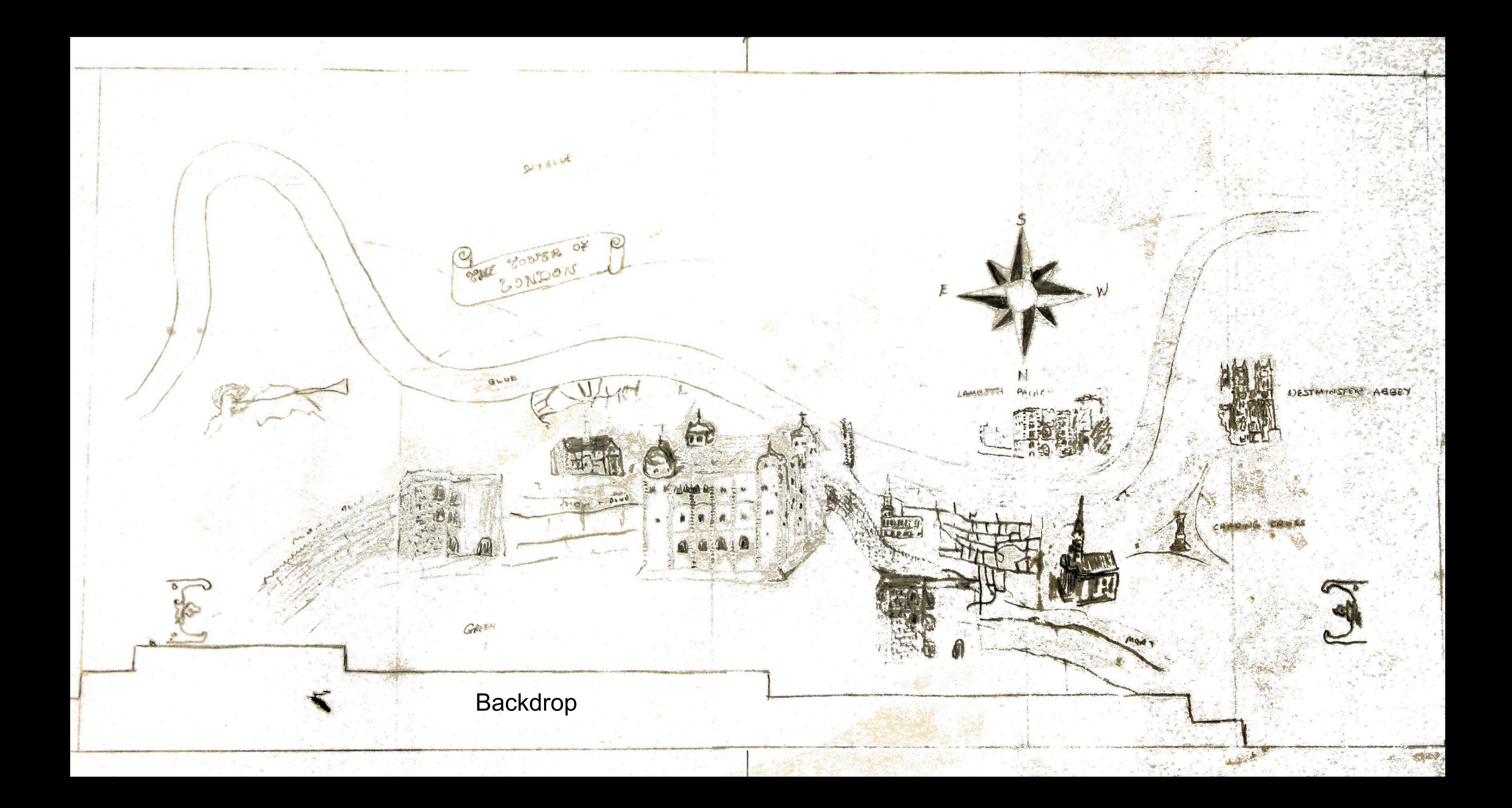